# **Auf einen Blick**

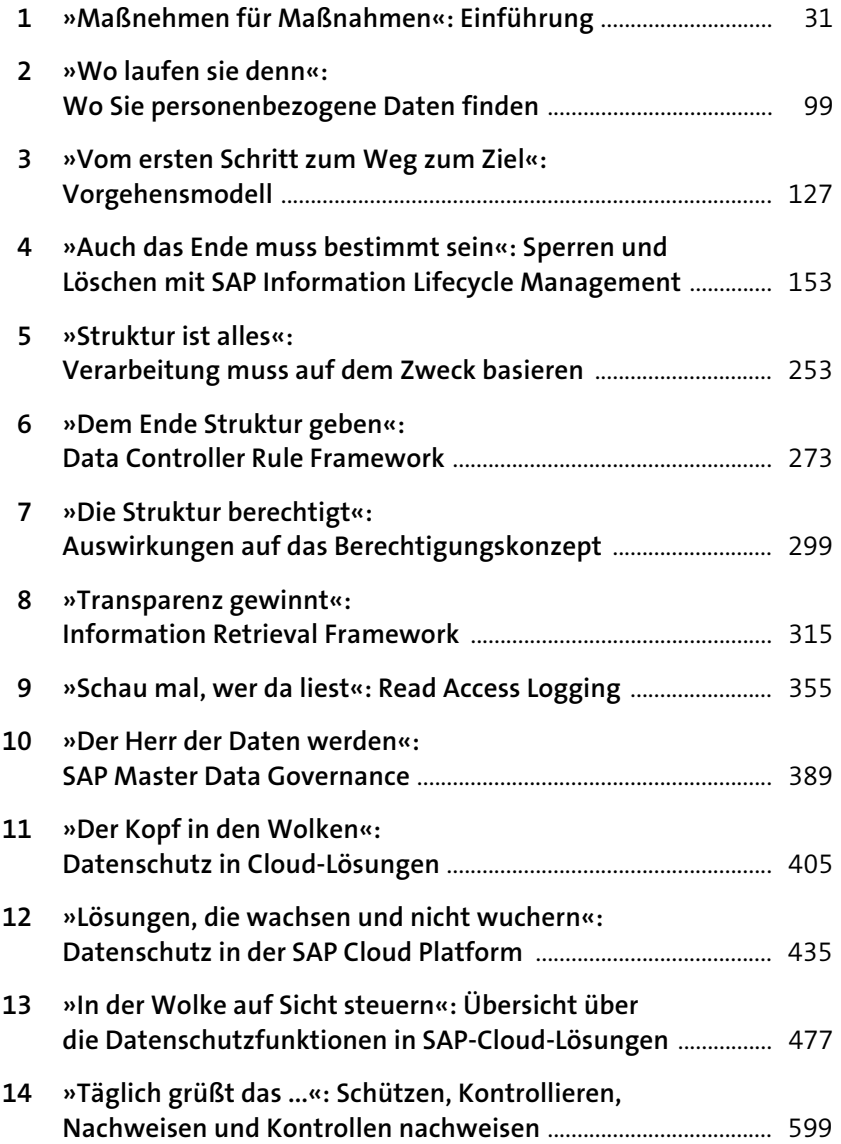

# **Inhalt**

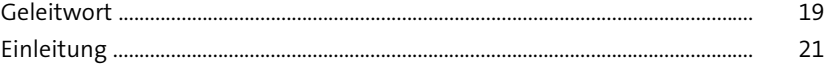

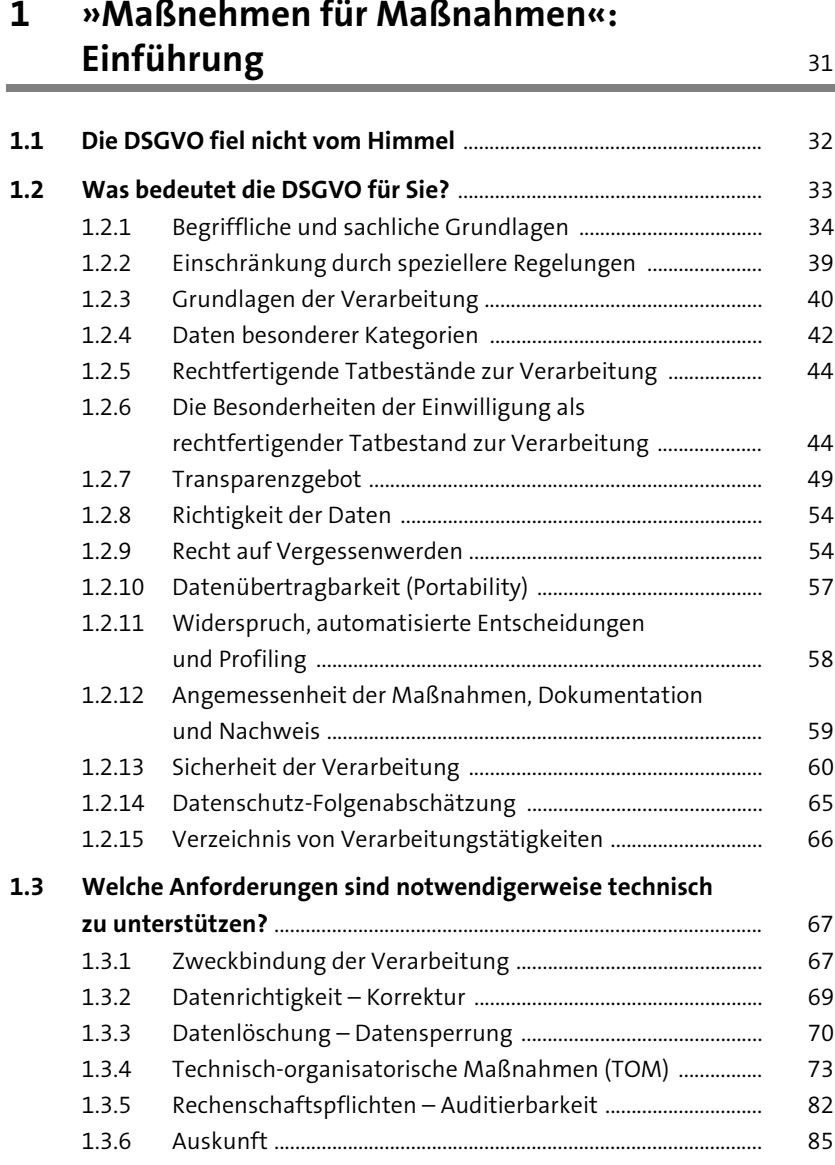

**7**

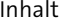

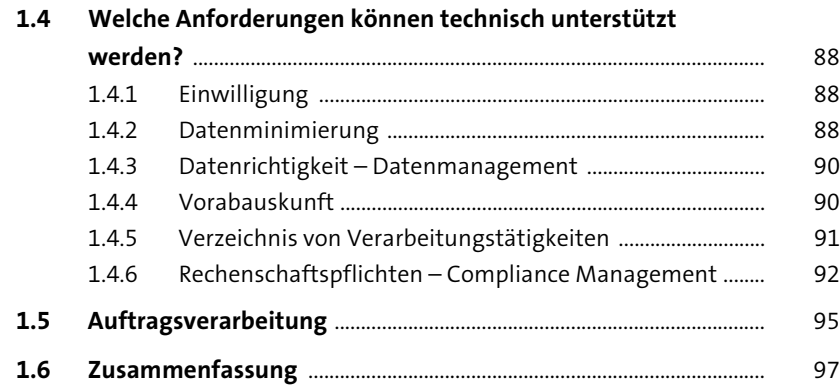

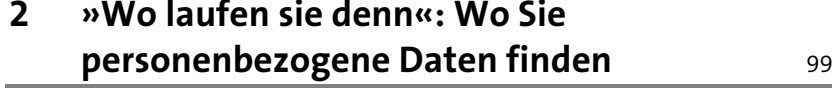

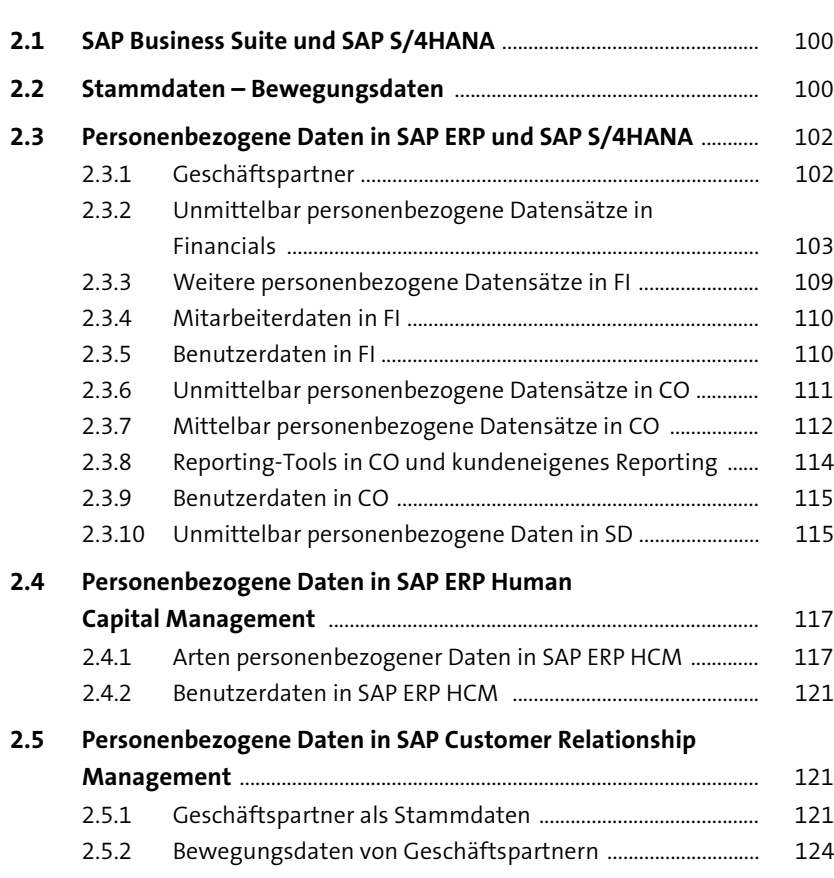

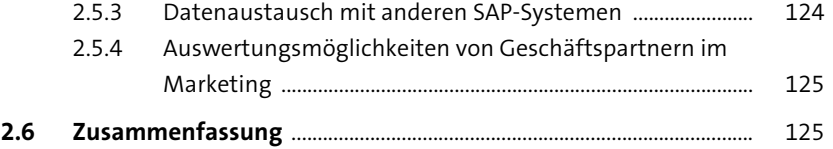

#### **3 »Vom ersten Schritt zum Weg zum Ziel«: Vorgehensmodell** <sup>127</sup>

#### **3.1 Übersicht zur Vorgehensweise** ................................................................ 127 3.1.1 Was bedeutet der induktive Ansatz? ....................................... 130 3.1.2 Sperren und Löschen personenbezogener Daten als Startpunkt ................................................................................... 131 3.1.3 Trennung nach Zweckbestimmungen ..................................... 134 3.1.4 Zwecktrennung und Berechtigungen ...................................... 136 3.1.5 Auskunft an den Betroffenen ..................................................... 137 3.1.6 Protokollierung ................................................................................ 138 3.1.7 Sicherheit in der Datenübertragung ........................................ 139 3.1.8 Technische Sicherheit .................................................................... 140 3.1.9 Datenübertragbarkeit ................................................................... 141 3.1.10 Audit, Nachweis und Dokumentation ..................................... 142 3.1.11 Ergebnis unseres Vorgehensmodells ....................................... 145 3.1.12 Was bedeutet der deduktive Ansatz ........................................ 146 **3.2 Wege zum Verzeichnis von Verarbeitungstätigkeiten** ................. 148 3.2.1 Induktiver Ansatz versus deduktiver Ansatz .......................... 148 3.2.2 Wo treffen sich die beiden Ansätze? ........................................ 150 **3.3 Zusammenfassung** ........................................................................................ 151

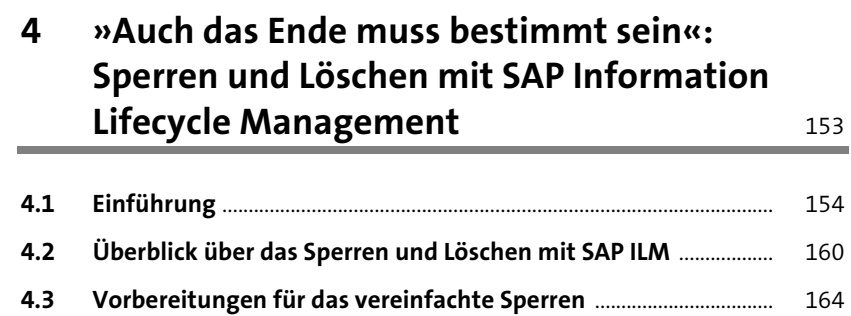

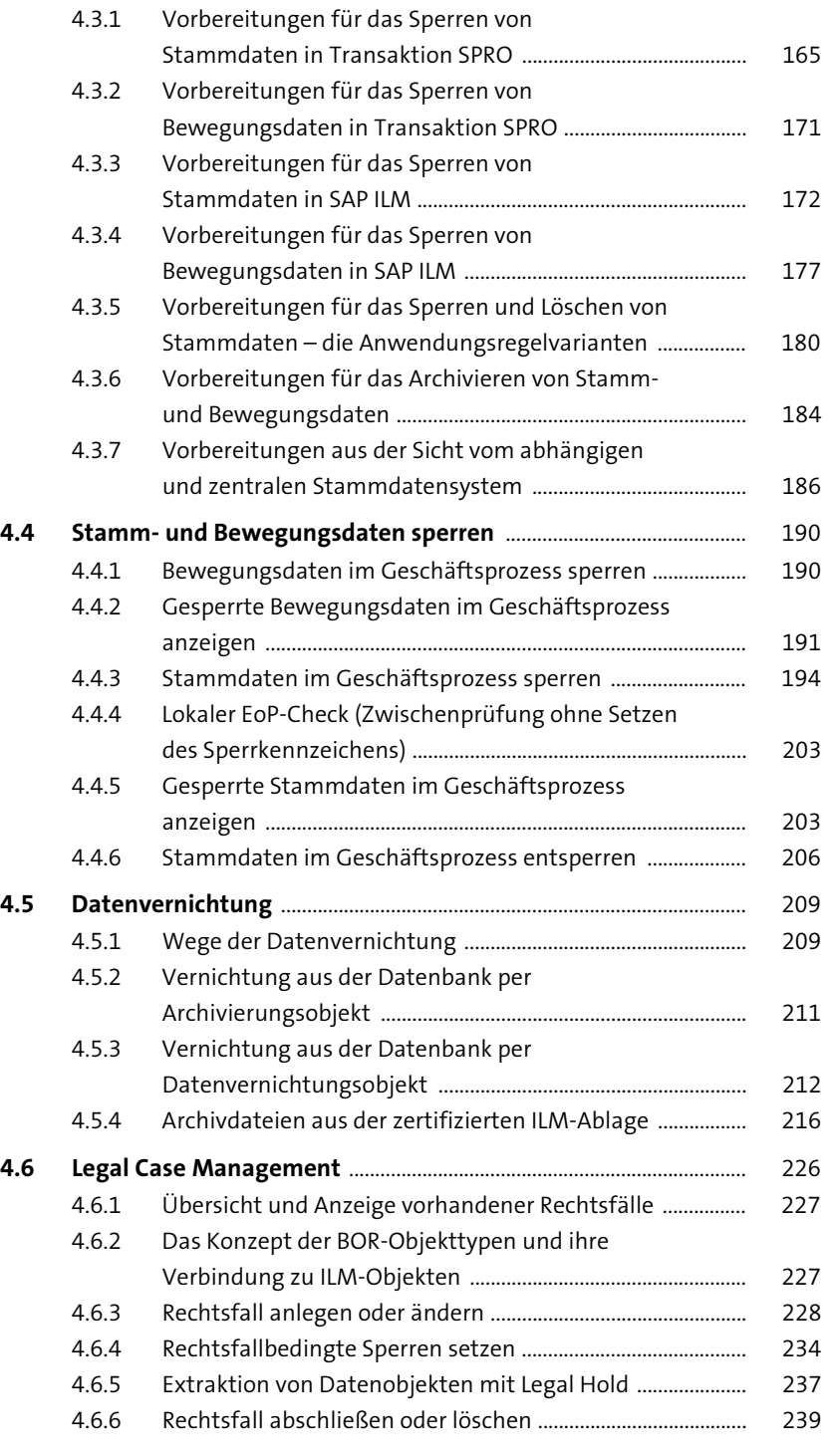

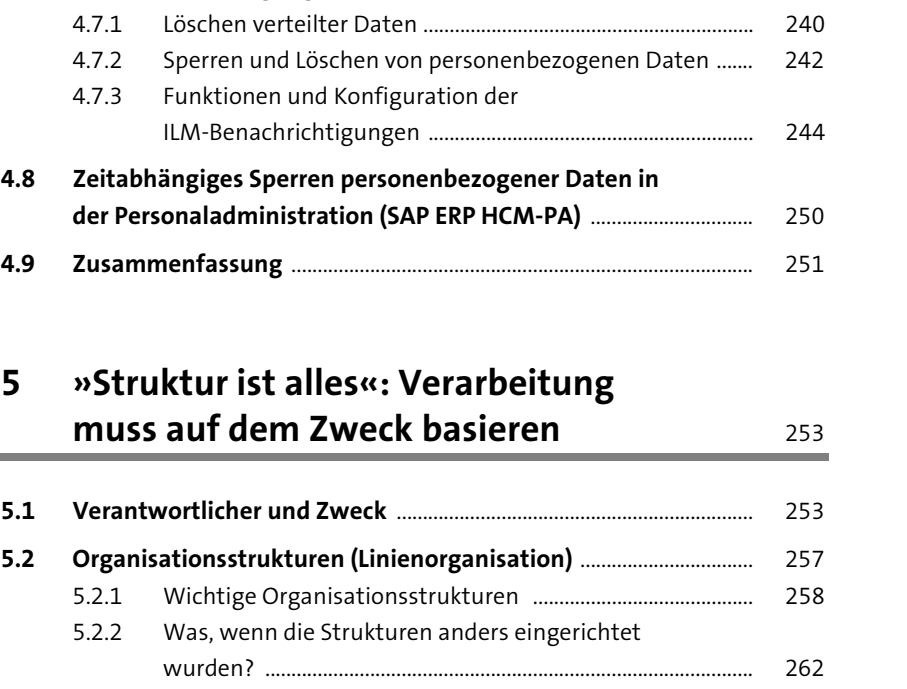

**4.7 ILM-Benachrichtigungen** ............................................................................ 240

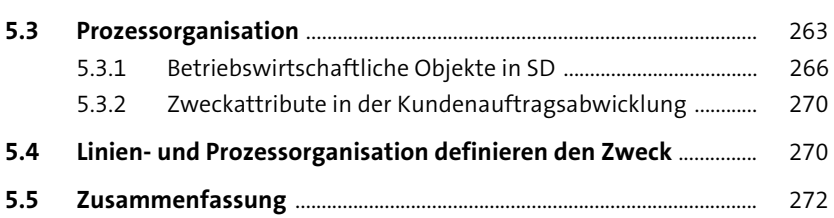

**Contract Contract** 

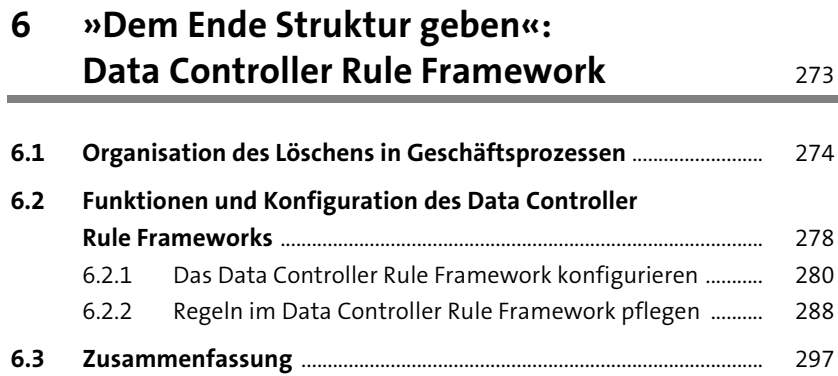

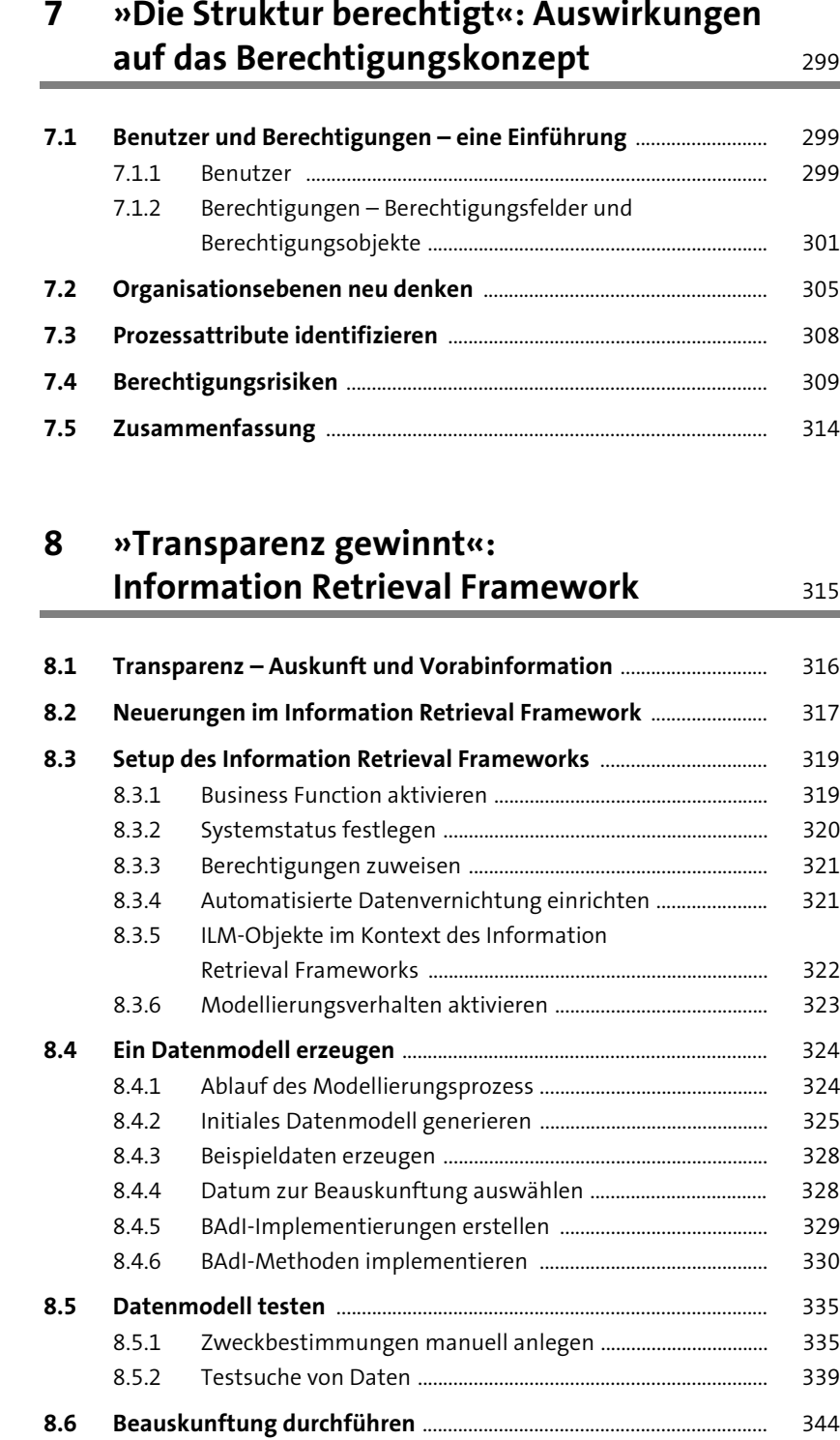

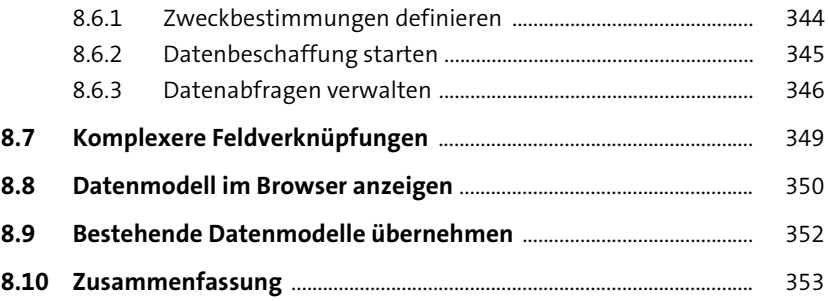

## **9 »Schau mal, wer da liest«: Read Access Logging** 355

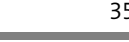

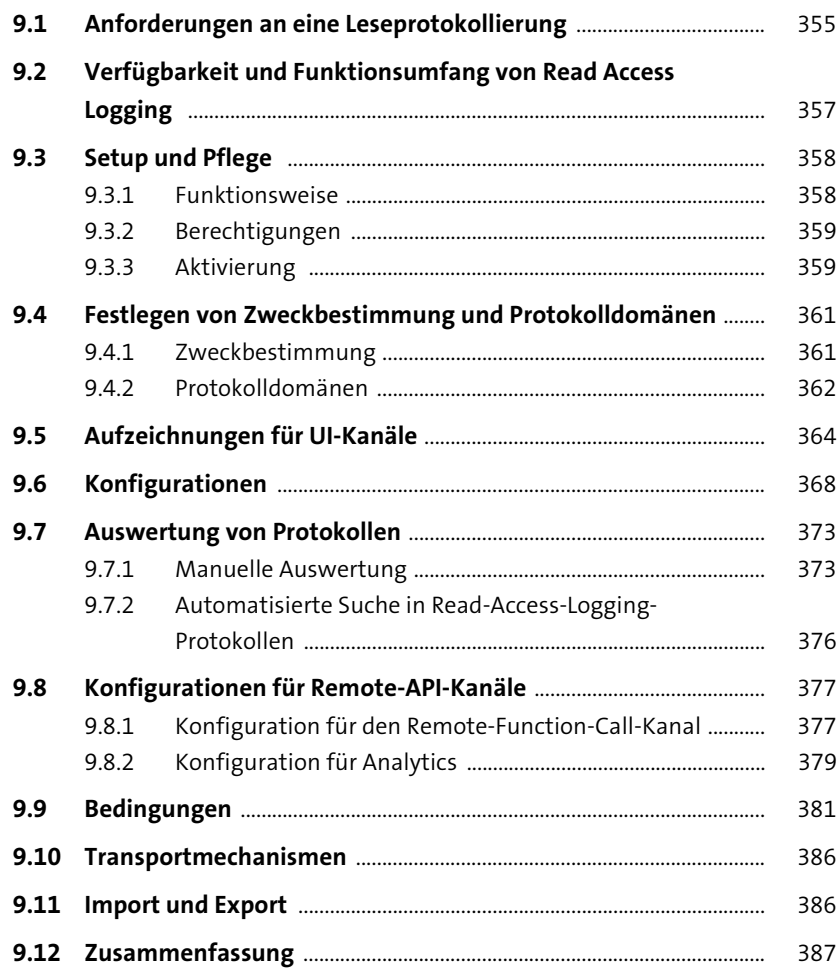

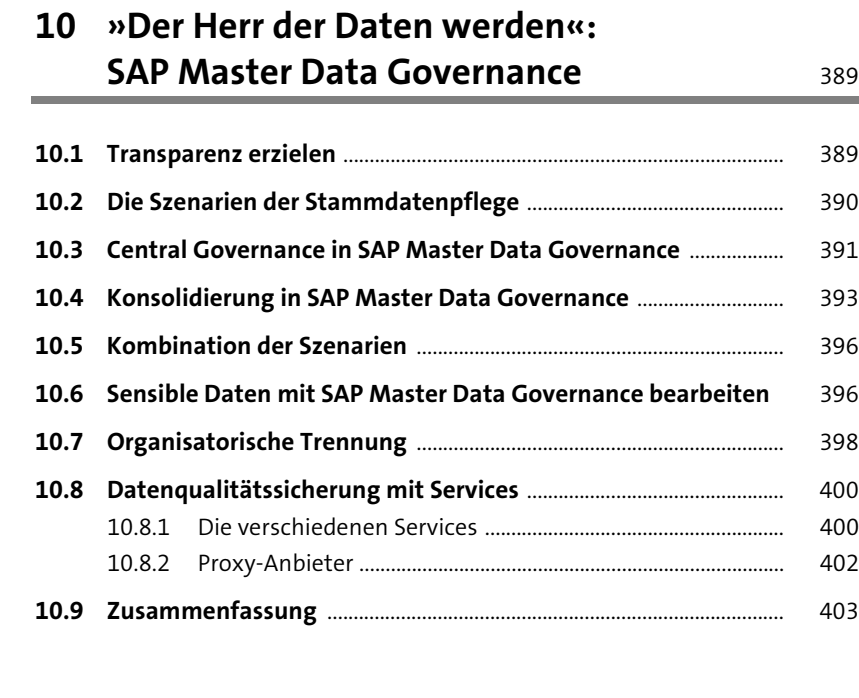

# **11 »Der Kopf in den Wolken«:**

### **Datenschutz in Cloud-Lösungen** 405

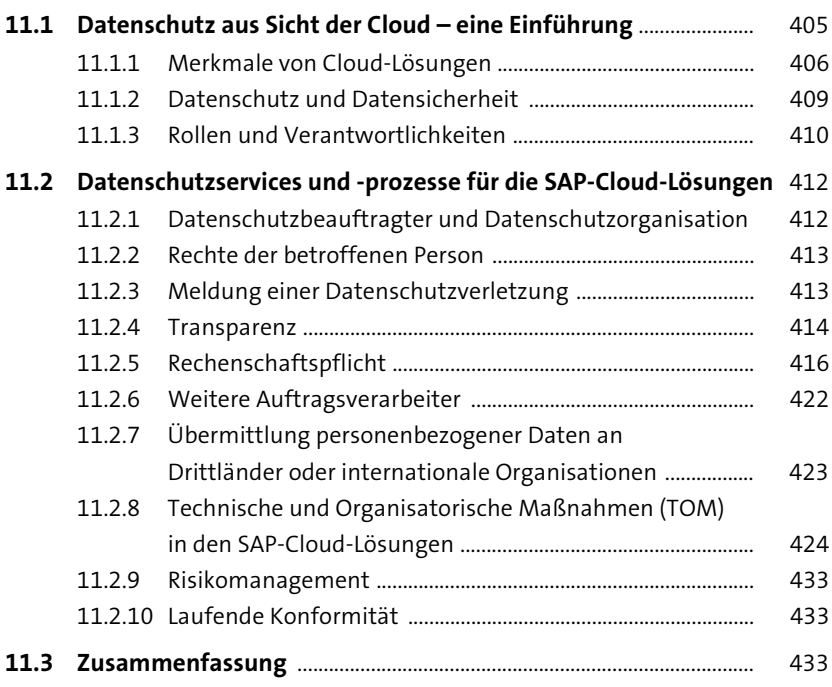

### **12 »Lösungen, die wachsen und nicht wuchern«: Datenschutz in der SAP Cloud Platform** 435

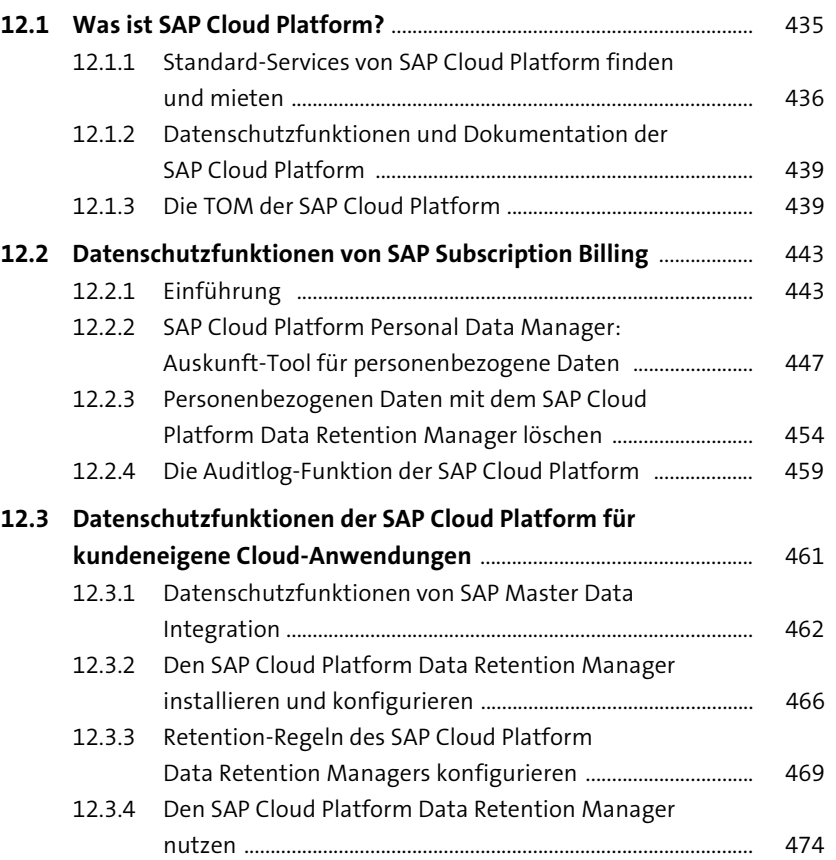

### **13 »In der Wolke auf Sicht steuern«: Übersicht über die Datenschutzfunktionen in SAP-Cloud-Lösungen** 477

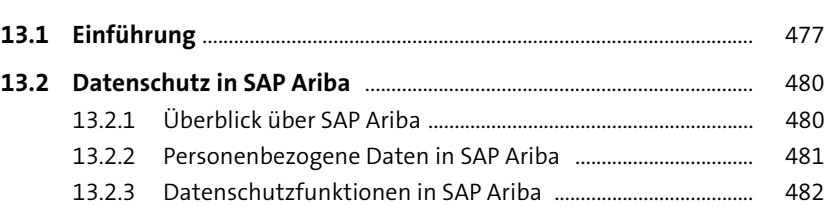

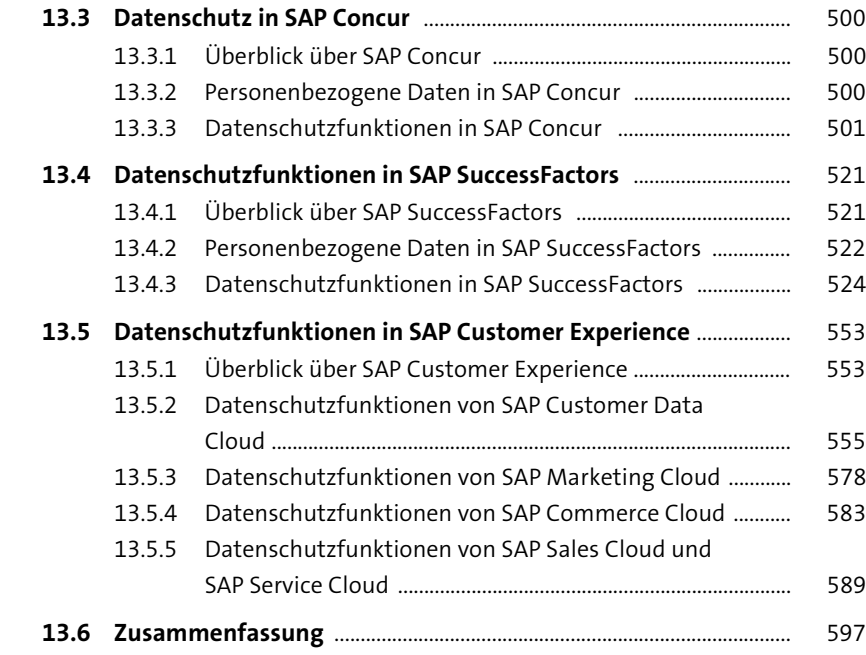

### **14 »Täglich grüßt das ...«: Schützen, Kontrollieren, Nachweisen**

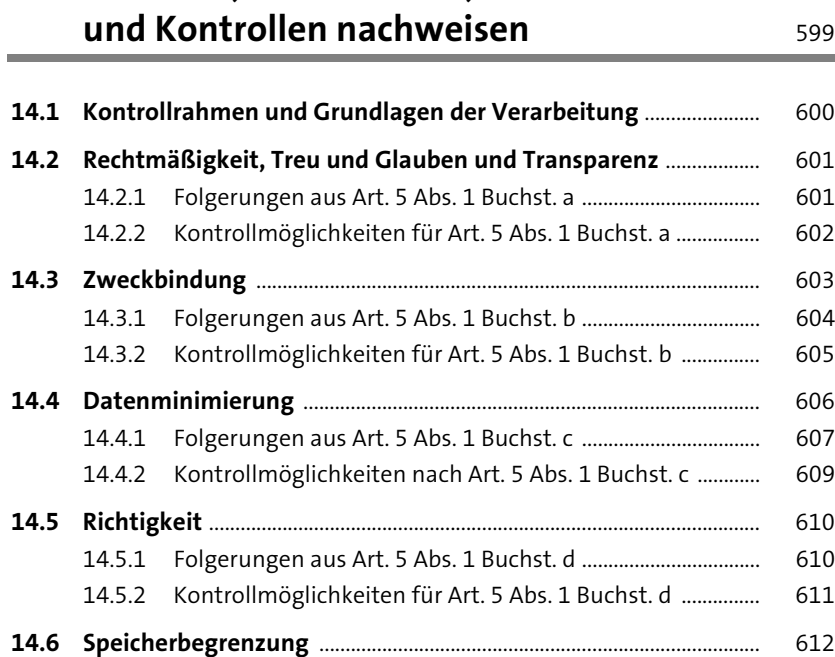

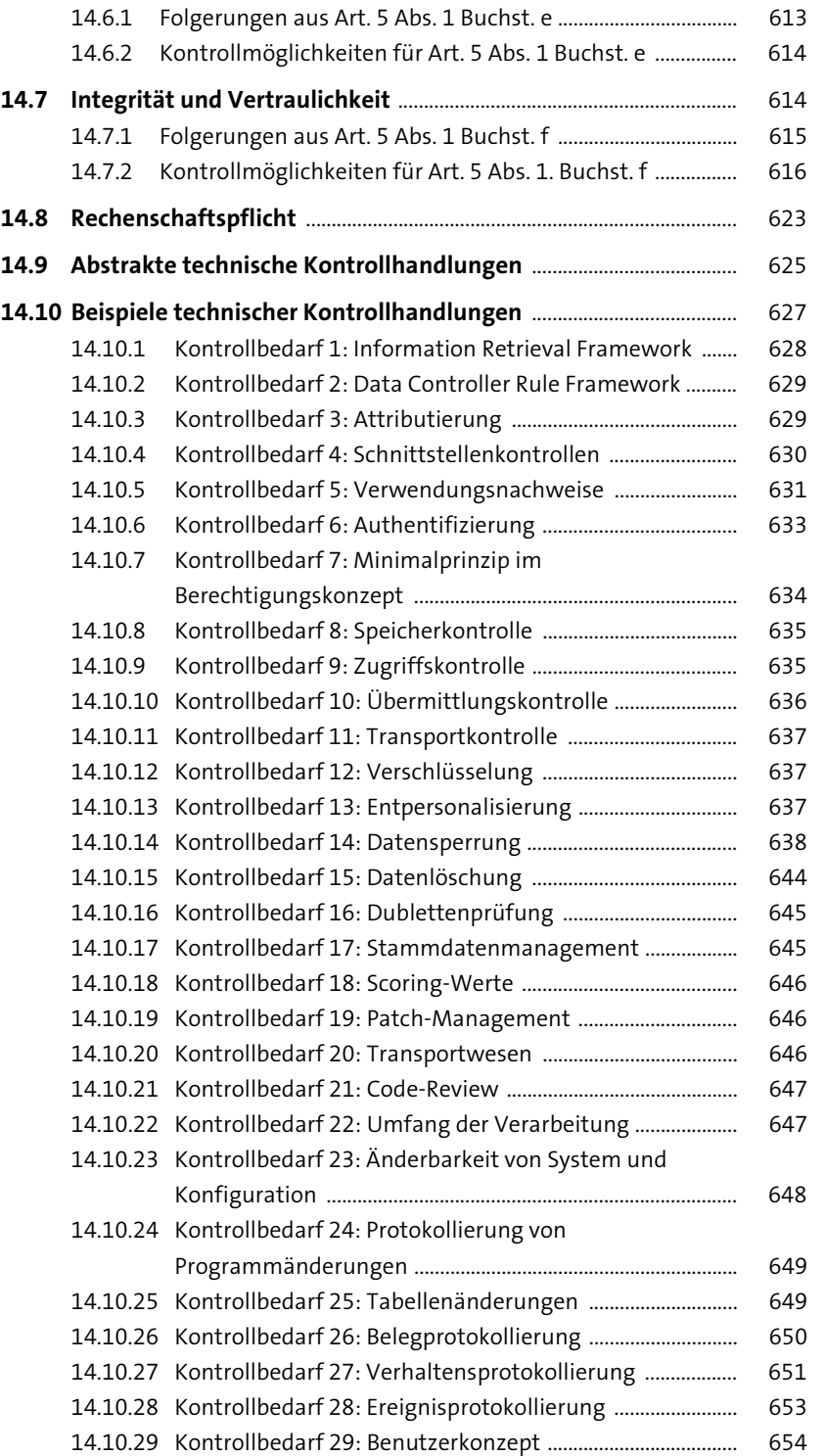

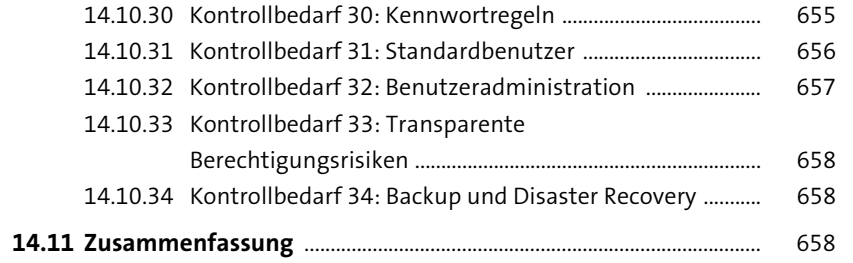

### Anhang

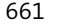

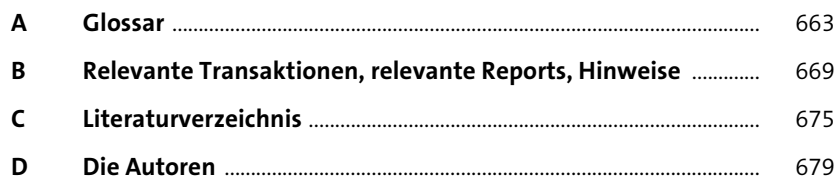

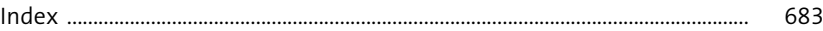